#### **ORIGINAL RESEARCH**

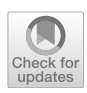

# **Haar wavelet collocation method for solving singular and nonlinear fractional time‑dependent Emden–Fowler equations with initial and boundary conditions**

**Amir Mohammadi<sup>1</sup> · Nasser Aghazadeh1  [·](http://orcid.org/0000-0003-2705-8942) Shahram Rezapour1**

Received: 12 May 2019 / Accepted: 12 August 2019 / Published online: 27 August 2019 © The Author(s) 2019

#### **Abstract**

In this paper, we have applied an iterative method to the singular and nonlinear fractional partial diferential of Emden– Fowler equations types. Haar wavelets operational matrix of fractional integration will be used to solve the problem with the Picard technique. The singular equations turn to Sylvester equations that will be solved so that numerically solvable is very cost- efective. Moreover, the proposed technique is reliable enough to overcome the difculty of the singular point at  $x = 0$ . Numerical examples are providing to illustrate the efficiency and accuracy of the technique.

**Keywords** Emden–Fowler equations · Singular fractional problem · Numerical solution · Haar wavelets · Picard technique

**Mathematics Subject Classifcation** 35R11 · 34G20

# **Introduction**

Most phenomena are modeled using diferential equations in most felds of science such as chemistry, biology, and technology. Meantime, many real phenomena are modeled by nonlinear and singular diferential equations. Recently, diferential equations have attracted the attention of many researchers in science and engineering due to their vast applications in most branches of science (see for more details [\[4,](#page-10-0) [6,](#page-10-1) [10](#page-10-2), [11](#page-10-3), [16,](#page-10-4) [17](#page-10-5)]). The Emden–Fowler equation is a diferential equation which arises in mathematical physics and astrophysics. Due to the singularity behavior at the point  $(x = 0)$ , it is numerically challenging to solve the Emden–Fowler problem, as well as other various linear and nonlinear singular initial value problems in quantum mechanics and astrophysics. This paper deals with the numerical solution for the singular and nonlinear fractional partial diferential Emden–Fowler equation using the Haar

 $\boxtimes$  Nasser Aghazadeh aghazadeh@azaruniv.ac.ir

 $\boxtimes$  Shahram Rezapour sh.rezapour@azaruniv.ac.ir wavelet collocation method. Various methods for solving these equations are cited in  $[1-3, 5, 7, 13, 18, 24]$  $[1-3, 5, 7, 13, 18, 24]$  $[1-3, 5, 7, 13, 18, 24]$  $[1-3, 5, 7, 13, 18, 24]$  $[1-3, 5, 7, 13, 18, 24]$  $[1-3, 5, 7, 13, 18, 24]$  $[1-3, 5, 7, 13, 18, 24]$  $[1-3, 5, 7, 13, 18, 24]$  $[1-3, 5, 7, 13, 18, 24]$  $[1-3, 5, 7, 13, 18, 24]$  $[1-3, 5, 7, 13, 18, 24]$  $[1-3, 5, 7, 13, 18, 24]$  $[1-3, 5, 7, 13, 18, 24]$ . Wavelets are widely used in approximation theory and have been used repeatedly for solving diferential equations over recent years. Wavelet-based, numerical methods are used for solving the system of equations with faster convergence and low computational cost. In the last two decades, wavelets have been used for the solution of partial diferential equations. The wavelet algorithms for solving PDE (partial diferential equation) are based on the Galerkin technique or the collocation method. Among them, the Haar wavelets consist of piecewise constant functions, and therefore, they are the simplest orthonormal wavelets with compact support [[17,](#page-10-5) [20](#page-10-13)].

In this work, we have proposed a collocation method by the Haar wavelet for solving nonlinear and singular fractional time-dependent Emden–Fowler equations [[8,](#page-10-14) [19,](#page-10-15) [21](#page-10-16)]. The existence of a singularity at the point  $x = 0$ , as well as a nonlinear part, makes fnd the approximate solution of these categories of equations difficult.

The model is of the form:

$$
\frac{\partial^2 u}{\partial x^2} + \frac{\zeta}{x} \frac{\partial u}{\partial x} + af(x, t)F(u) + h(x, t)
$$
  
= 
$$
\frac{\partial^{\alpha} u}{\partial t^{\alpha}}, \qquad 0 \le x, t \le 1, \qquad 0 < \alpha \le 1,
$$

 $1$  Department of Mathematics, Azarbaijan Shahid Madani University, Tabriz, Iran

with initial and boundary conditions:

 $u(x, 0) = g_1(x), u(0, t) = Y_1(t), u(1, t) = Y_2(t),$ 

where  $g_1(x)$ ,  $Y_1(t)$  and  $Y_2(t)$  are known functions.  $\frac{\partial^a u}{\partial t^a}$  donate the Caputo fractional derivative to time *t*. Here, *u* is the temperature,  $f(x, t)F(u) + h(x, t)$  is the nonlinear heat source, and *t* is the time variable. If  $h(x, t) = 0$ , this equation is the Emden–Fowler equation [[8\]](#page-10-14) which has been given by:

$$
u_{xx} + \frac{\alpha}{x}u_x + af(x)F(u) = 0,
$$

for  $f(x) = 1$  and  $F(u) = u^n$ , this equation is known as the first kind, while the second kind is obtained when  $F(u) = e^u$ . These equations are solved by methods such as Adomian decomposition method (ADM) [[15,](#page-10-17) [22](#page-10-18), [23\]](#page-10-19), modified homotopy perturbation method (MHPM) [[12,](#page-10-20) [19\]](#page-10-15), and homotopy perturbation method (HPM) [[3\]](#page-10-7). See the details for more information about recent works on Lane–Emden equations [\[8,](#page-10-14) [9\]](#page-10-21).

It is necessary to note that the Emden–Fowler singular partial fractional diferential equation is the frst one to be solved by the Haar wavelets collocation method and the Picard technique. There are no similar works with this method for these equations. The key idea in this paper is to convert the nonlinear equation using the Picard technique to a system of linear equations and then using the Haar wavelet collocation method for fnding the approximate solutions of such equations.

# **Haar wavelet, fractional integral and derivative**

#### **Fractional integral and derivative**

In this section, we frst review some basic defnitions of fractional calculus, which are required for establishing our results [\[14](#page-10-22)].

**Defnition 2.1** The Riemann–Liouville fractional integral operator of order  $\alpha \geq 0$  of function  $u(t)$  is defined as:

$$
J^{\alpha}u(t) = \frac{1}{\Gamma(\alpha)} \int_0^t (t - \tau)^{\alpha - 1} u(\tau) d\tau,
$$
  
\n
$$
\alpha, t > 0, \qquad J^0 u(t) = u(t).
$$
\n(1)

The properties of the operator  $J^{\alpha}$  are given as follows:

$$
(i) J^{\alpha} J^{\beta} u(t) = J^{\alpha+\beta} u(t),
$$
  
\n
$$
(ii) J^{\beta} J^{\alpha} u(t) = J^{\alpha} J^{\beta} u(t),
$$
  
\n
$$
(iii) J^{\alpha} t^{\gamma} = \frac{\Gamma(\gamma+1)}{\Gamma(\alpha+\gamma+1)} t^{\alpha+\gamma}.
$$

**Definition 2.2** The fractional derivative of  $u(t)$  in the Caputo sense is defned as:

$$
D^{\alpha}u(t) = \begin{cases} \frac{d^{r}u(t)}{dt^{r}} & \alpha = r \in N; \\ \frac{1}{\Gamma(r-\alpha)} \int_{0}^{t} \frac{u^{(r)}}{(1-r)^{\alpha-r+1}} dt & 0 \leq r-1 < \alpha < r. \end{cases}
$$
(2)

## **Haar wavelets**

The Haar functions contain just one wavelet during some subinterval of time and remain zero elsewhere and orthogonal. The *l*th Haar wavelet  $h_l(x)$ ,  $x \in [0, 1)$  is defined as:

$$
h_l(x) = \begin{cases} 1 & a(l) \le t < b(l) \\ -1 & b(l) \le t < c(l) \\ 0 & \text{otherwise} \end{cases} \tag{3}
$$

where  $a(l) = \frac{k}{m}, b(l) = \frac{k+0.5}{m}, c(l) = \frac{k+1}{m}, l = 2^j + k + 1, j = 0,$ 1, 2, 3, ..., *J* are dilation parameters,  $m = 2^j$  and  $k = 0, 1, 2, \ldots 2^j - 1$  are translation parameters. When  $k = 0$ ,  $j = 0$ , we have  $l = 2$ , which is the minimal value of *l* and the maximal value of *l* is 2*M* where  $M = 2^j$ , *J* is maximal level of resolution. For the Haar wavelets, the wavelet collocation method is applied. The collocation points for the Haar wavelets are usually taken as  $x_j = \frac{j-0.5}{2M}$ ,  $j = 1, 2, 3, ..., 2M$ . For convenience, 2*M* is equal to *m*. For instance  $J = 2$ , then  $m = 8$ .

#### **Fractional integral of the Haar wavelets**

The Riemann–Liouville fractional integral of the Haar scaling function and the Haar wavelets are given as:

<span id="page-1-0"></span>
$$
p_{\alpha,1}(x) = I_{\alpha(1)}^{\alpha} h_1(x) = \frac{1}{\Gamma(\alpha)} \int_{\alpha(l)}^{x} (x - s)^{\alpha - 1} ds, \qquad \alpha > 0.
$$
\n(4)

$$
p_{\alpha,l}(x) = (I_{a}^{\alpha}h_{l})(x)
$$
  
=  $\frac{1}{\Gamma(\alpha)} \begin{cases} \int_{a(l)}^{x} (x-s)^{\alpha-1} ds, & a(l) \le x < b(l);\\ \int_{a(l)}^{b(l)} (x-s)^{\alpha-1} ds - \int_{b(l)}^{x} (x-s)^{\alpha-1} ds, & b(l) \le x < c(l);\\ \int_{a(l)}^{b(l)} (x-s)^{\alpha-1} ds - \int_{b(l)}^{c(l)} (x-s)^{\alpha-1} ds, & x \ge c(l). \end{cases}$  (5)

<span id="page-1-1"></span>Equations  $(4)$  $(4)$  and  $(5)$  $(5)$  imply that:

<span id="page-1-2"></span>
$$
p_{\alpha,1}(x) = \frac{(x - a(1))^{\alpha}}{\Gamma(\alpha + 1)},\tag{6}
$$

and

 $p_{\alpha,l}(x)$ 

<span id="page-1-3"></span>
$$
= \frac{1}{\Gamma(\alpha+1)} \begin{cases} (x-a(l))^{\alpha}, & a(l) \le x < b(l) \\ (x-a(l))^{\alpha} - 2(x-b(l))^{\alpha}, & b(l) \le x < c(l) \\ (x-a(l))^{\alpha} - 2(x-b(l))^{\alpha} + (x-c(l))^{\alpha}, & c(l) \le x. \\ (7) \end{cases}
$$

Any function  $y \in L_2[0, 1]$  can be represented in terms of the Haar series as:

$$
y(x) = \sum_{l=1}^{\infty} b_l h_l(x),\tag{8}
$$

where  $b_l$  are the Haar wavelet coefficients given by  $b_l = \int_0^1 y(x)h_l(x)dx$ . The function *y*(*x*) can be approximated by the truncated Haar wavelets series as:

$$
y(x) \approx Y_m(x) = \sum_{l=1}^{m} b_l h_l(x),
$$
  
\n
$$
l = 2^j + k + 1, \quad j = 0, 1, ..., J \quad k = 0, 1, ... 2^j - 1.
$$
  
\n(9)

In order to fnd the numerical approximation of a function, we put the Haar into a discrete form. So, we utilized the collocation method. The collocation points for the Haar wavelets are taken as  $x_c(i) = \frac{i-0.5}{m}$ , where  $i = 1, 2, ..., m$ .

Any function of two variables  $u(x, t) \in L_2([a, b] \times [a, b])$ can be approximated as:

$$
u(x,t) \approx \sum_{l=1}^{m} \sum_{i=1}^{m} c_{l,i} h_l(x) h_i(t) = H^{T}(x) CH(t),
$$
 (10)

where *C* is  $m \times m$  coefficient matrix which can be determined by the inner product  $c_{l,i} = \langle h_l(x), \langle u(x, t), h_i(t) \rangle \rangle$ .

| \n $P_{8\times8}$ \n | \n $\begin{bmatrix}\n 0.5516 & 0.7259 & 0.8248 & 0.8972 & 0.9554 & 1.0046 & 1.0474 & 1.0856 \\ 0.5516 & 0.7259 & -0.2783 & -0.5547 & -0.1478 & -0.4473 & -0.60239 & -0.7089 \\ 0.5516 & 0.7259 & -0.2783 & -0.5547 & -0.14267 & -0.0639 & -0.0385 & -0.0263 \\ 0 & 0 & 0 & 0 & 0.5516 & 0.7259 & -0.2783 & -0.5547 \\ 0.5516 & -0.3772 & -0.0754 & -0.0265 & -0.0142 & -0.0090 & -0.0063 & -0.0046 \\ 0 & 0 & 0.5516 & -0.3772 & -0.0754 & -0.0265 & -0.01420 & -0.0090 \\ 0 & 0 & 0 & 0 & 0.5516 & -0.3772 & -0.0754 & -0.0265 \\ 0 & 0 & 0 & 0 & 0 & 0 & 0.5516 & -0.3772\n \end{bmatrix}$ \n |
|----------------------|----------------------------------------------------------------------------------------------------|
|----------------------|----------------------------------------------------------------------------------------------------|

Taking the collocation points as  $x(i) = \frac{i-0.5}{m}$ , where  $i = 1, 2, \dots, m$ , we define the Haar matrix as:

$$
H_{m \times m} = \begin{bmatrix} h_1(x_c(1)) & h_1(x_c(2)) & \dots & h_1(x_c(m)) \\ h_2(x_c(1)) & h_2(x_c(2)) & \dots & h_2(x_c(m)) \\ \vdots & \vdots & \ddots & \vdots \\ h_m(x_c(1)) & h_m(x_c(2)) & \dots & h_m(x_c(m)) \end{bmatrix}
$$

For instance, for  $J = 2$ , we get  $m = 8$  and the Haar matrix is given by:

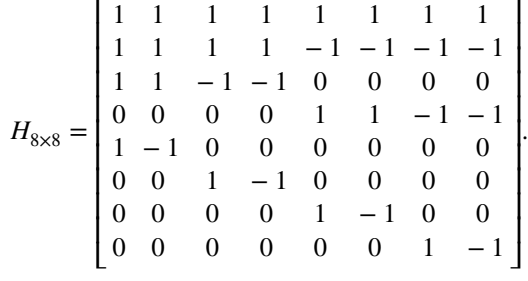

The Haar coefficients  $b_l$  can be determined by matrix inversion

<span id="page-2-1"></span>
$$
b = yH^{-1},\tag{11}
$$

<span id="page-2-0"></span>where *H*<sup>−</sup><sup>1</sup> is the inverse of *H*. Equation ([11\)](#page-2-0) gives the Haar coefficients  $b_l$  which are used in [\(9](#page-2-1)) to get the solution  $y(x)$ .

Similarly, we can obtain the fractional order integration matrix *P* of the Haar function by substituting the collocation points in Eqs. [\(6](#page-1-2)) and [\(7](#page-1-3)),  $P(l, i) = p_{\alpha,l}(x_c(i))$ , as:

$$
P_{m \times m} = \begin{bmatrix} p_1(x_c(1)) & p_1(x_c(2)) & \dots & p_1(x_c(m)) \\ p_2(x_c(1)) & p_2(x_c(2)) & \dots & p_2(x_c(m)) \\ \vdots & \vdots & \ddots & \vdots \\ p_m(x_c(1)) & p_m(x_c(2)) & \dots & p_m(x_c(m)) \end{bmatrix}.
$$

For instance, with  $\alpha = 0.25, J = 2(m = 8)$ , we get the Haar wavelet operational matrix of fractional integration as:

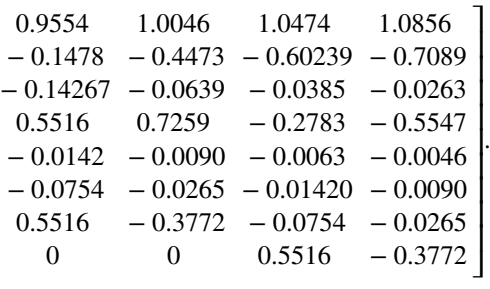

We derive another operational matrix of fractional integration to solve the fractional boundary value problems. Let  $\zeta > 0$  and  $z : [0, \zeta] \to R$  be a continuous function and assume that the Haar function has  $[0, \zeta]$  as compact support, we have:

$$
z(x)I_0^{\alpha}h_1(\zeta) = z(x)\int_0^{\zeta} (\zeta - s)^{\alpha} ds, \quad v^{\alpha,\zeta,1} = z(x)C_{\alpha,1}, \quad (12)
$$

and

$$
z(x)I_0^{\alpha}h_l(\zeta) = z(x) \left[ \int_{a(l)}^{b(l)} (\zeta - s)^{\alpha - 1} ds - \int_{b(l)}^{\zeta} (\zeta - s)^{\alpha - 1} ds \right], \quad (13)
$$

For instance,  $\zeta = 1$ ,  $z(x) = x$ ,  $\alpha = 1.25$ ,  $m = 8$ , we have:

#### $V_{\text{sv8}}^{1.25,1} = \begin{bmatrix} 0.0590 & 0.0590 & 0.0590 & 0.0590 & 0.0590 & 0.0590 & 0.0590 \\ 0.0047 & 0.0047 & 0.0047 & 0.0047 & 0.0047 & 0.0047 \\ 0.0047 & 0.0047 & 0.0047 & 0.0047 & 0.0047 \end{bmatrix}$  (14)  $V^{1.25,1}$ ⎡ ⎢ ⎢ ⎢ ⎢ ⎢ ⎢ ⎢ ⎢ ⎢ ⎣ 0.8826 0.8826 0.8826 0.8826 0.88261 0.8826 0.88261 0.8826 0.1404 0.1404 0.1404 0.1404 0.1404 0.1404 0.1404 0.1404 0.0216 0.0216 0.0216 0.0216 0.0216 0.0216 0.0216 0.0216 0.0047 0.0047 0.0047 0.0047 0.0047 0.0047 0.0047 0.0047 0.0061 0.0061 0.0061 0.0061 0.0061 0.0061 0.0061 0.0061 0.00910 0.0091 0.0091 0.0091 0.0091 0.0091 0.0091 0.0091 0.0248 0.0248 0.0248 0.0248 0.0248 0.0248 0.0248 0.0248 ⎤  $\overline{\phantom{a}}$ ⎥  $\overline{\phantom{a}}$  $\overline{\phantom{a}}$  $\overline{\phantom{a}}$ ⎥ ⎥  $\overline{\phantom{a}}$  $\overline{\phantom{a}}$  $\overline{a}$ .

# **Method of solution**

In this section, we describe the procedure of implementing the method for singular and nonlinear fractional Emden–Fowler equations. First, we convert the singular fractional partial diferential equation into discrete fractional PDE (partial diferential equations) by the Picard technique. Then, we solve it to obtain the approximate solution of the singular and nonlinear fractional partial diferential equation by the Haar wavelet collocation method.

Consider the following singular and nonlinear fractional time-dependent Emden–Fowler partial diferential equation:

$$
\frac{\partial^{\alpha} u}{\partial t^{\alpha}} = \frac{\partial^2 u}{\partial x^2} + \frac{\zeta}{x} \frac{\partial u}{\partial x} + af(x, t)F(u) + h(x, t),
$$
  
0  $< \alpha \le 1$ ,  $0 \le x, t \le 1$ , (15)

with initial and boundary conditions:

$$
u(x, 0) = g_1(x),
$$
  
 
$$
u(0, t) = Y_1(t),
$$
 
$$
u(1, t) = Y_2(t),
$$
 (16)

and applying the Picard technique to Eq.  $(15)$  $(15)$ , we get:

$$
\frac{\partial^{\alpha} u_{r+1}}{\partial t^{\alpha}} = \frac{\partial^2 u_{r+1}}{\partial x^2} + \frac{\zeta}{x} \frac{\partial u_{r+1}}{\partial x} + m(x, t, u_r),
$$
  
0 < \alpha \le 1, \qquad, r \ge 0 (17)

with the initial and boundary conditions:

$$
u_{r+1}(x,0) = g_1(x), \quad 0 \le x < 1.
$$
  

$$
u_{r+1}(0,t) = Y_1(t), \qquad u_{r+1}(1,t) = Y_2(t), \qquad t \in [0,1]
$$
  
(18)

where  $m(x, t, u_r) := af(x, t)F(u) + h(x, t)$ . Applying the Haar wavelet method to Eq.  $(17)$  $(17)$ , we approximate the higher order term by the Haar wavelet series as:

$$
\frac{\partial^2 u_{r+1}}{\partial x^2} = \sum_{l=1}^m \sum_{p=1}^m c_{lp}^{r+1} h_l(x) h_p(t) = H^{\mathrm{T}}(x) C^{r+1} H(t). \tag{19}
$$

Applying the fractional integral operator  $I_x^2$  on Eq. [\(19\)](#page-3-2) gives:

<span id="page-3-3"></span><span id="page-3-2"></span>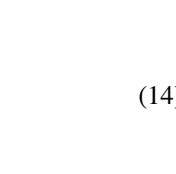

$$
u_{r+1}(x,t) = (P_x^2)^{\mathrm{T}} C^{r+1} H(t) + p(t)x + q(t), \tag{20}
$$

where  $p(t)$  and  $q(t)$  are functions of *t*. Using the boundary conditions and Eqs.  $(5)$  $(5)$ ,  $(6)$  $(6)$  $(6)$ , we get

$$
q(t) = Y_1(t)
$$
  

$$
p(t) = -\sum_{l=1}^{m} \sum_{p=1}^{m} c_{lp}^{r+1} (I_x^2 h_l(x)) h_p(t) + Y_2(t) - Y_1(t).
$$
 (21)

Equation  $(20)$  $(20)$  can be written as:

<span id="page-3-4"></span>
$$
u_{r+1}(x,t) = (P_x^2)^T C^{r+1} H(t) - x((P_x^2(1))^T C^{r+1} H(t))
$$
  
-  $x(Y_2(t) - Y_1(t)) + Y_1(t)$ , (22)

<span id="page-3-0"></span>take derivative with respect to  $x$  of order 1 to Eq.  $(22)$  $(22)$ 

<span id="page-3-6"></span>
$$
\frac{\partial u_{r+1}}{\partial x} = (P_x^1)^T C^{r+1} H(t) - (P_x^2(1))^T C^{r+1} H(t) - Y_2(t) + Y_1(t).
$$
\n(23)

For simplicity, let

<span id="page-3-5"></span>
$$
S(x, t) = m(x, t, u_r)
$$
  
= 
$$
\sum_{l=1}^{m} \sum_{p=1}^{m} m_{lp} h_l(x) h_p(t) = H^{T}(x) M H(t),
$$
 (24)

<span id="page-3-1"></span>where  $m_{lp} = \langle h_l(x), \langle S(x, t), h_p(t) \rangle \rangle$ . By substituting Eqs. ([24\)](#page-3-5),  $(19)$  $(19)$  and  $(23)$  $(23)$  in Eq.  $(15)$  $(15)$ , we obtain:

<span id="page-3-7"></span>
$$
\frac{\partial^{\alpha} u_{r+1}}{\partial t^{\alpha}} = H^{T}(x)C^{r+1}H(t)
$$
  
+  $\frac{\zeta}{x}((P_{x}^{1})^{T}C^{r+1}H(t) - (P_{x}^{2}(1))^{T}C^{r+1}H(t)$  (25)  
+  $Y_{2}(t) - Y_{1}(t) + H^{T}(x)MH(t)$ .

Apply fractional integral operator  $I_t^{\alpha}$  to ([25](#page-3-7)) and use the initial conditions to obtain:

$$
u_{r+1}(x,t) = H^{T}C^{r+1}P_{t}^{\alpha} + \frac{\zeta}{x}((P_{x}^{1})^{T}C^{r+1}P_{t}^{\alpha} + I_{t}^{\alpha}(Y_{2}(t) - Y_{1}(t))) + H^{T}MP_{t}^{\alpha} + g_{1}(x).
$$

Let  $K(x, t) = -g_1(x) + x(Y_2(t) - Y_1(t)) + \frac{\zeta}{x} I_t^{\alpha}(Y_2(t) - Y_1(t)).$ From Eqs. ([26\)](#page-4-0), ([22\)](#page-3-4),

$$
(P_x^2)^T C^{r+1} H(t) - x((P_x^2(1))^T C^{r+1} H(t)) + K(x, t)
$$
  
=  $H^T C^{r+1} P_t^{\alpha} + \frac{\zeta}{x} ((P_x^1)^T C^{r+1} P_t^{\alpha}$  (27)  
 $- (P_x^2(1))^T C^{r+1} H(t)) + H^T M P_t^{\alpha}$ .

In discrete form, Eq.  $(27)$  $(27)$  and using the collocation points, we have matrix form:

$$
(P_x^2)^{\mathrm{T}} C^{r+1} H - V^{2,1,f(x)} C^{r+1} H - H^{\mathrm{T}} C^{r+1} P_t^{\alpha}
$$
  
+ 
$$
\frac{\zeta}{x} ((P_x^1)^{\mathrm{T}} C^{r+1}) P_t^{\alpha} - V^{1,1,f(x)} C^{r+1} P_t^{\alpha})
$$
  
- 
$$
H^{\mathrm{T}} M' P_t^{\alpha} + K = 0,
$$
 (28)

where *H* is  $m \times m$  the Haar matrix,  $V^{2,1,f(x)} = f(x)I_1^2H^T$  is  $m \times m$  is the fractional integration matrix for boundary value problems, and  $P_x^2 = I_x^2 H^T$ ,  $P_t^\alpha = I_t^\alpha H$  are  $m \times m$  matrices of fractional integration of the Haar functions.  $M'$  is  $m \times m$  the coefficient matrix determined by inner products  $m'_{lp} = \langle h_l(x), \langle S(x, t), h_p(t) \rangle \rangle$ , and  $f(x) = x$ .

Let  $L := (H^T + A((P^1)^T - (V^{1,1,f(x)})^T)^{-1}$  is  $m \times m$  matrix, where *A* is a diagonal matrix and is given by:

$$
A = \begin{bmatrix} a(x(1)) & 0 & \dots & 0 \\ 0 & a(x(2)) & \dots & 0 \\ \vdots & \vdots & \ddots & \vdots \\ 0 & 0 & \dots & a(x(m)) \end{bmatrix}
$$
 with  $a(x(i)) = \frac{\zeta}{x(i)}$ .

So Eq.  $(28)$  $(28)$  can be written as:

<span id="page-4-0"></span>(26)

<span id="page-4-3"></span>
$$
L((P_x^2)^T - V^{2,1,f(x)})C^{r+1} - C^{r+1}P_t^{\alpha}H^{-1} + L(K - H^TM'P_t^{\alpha}) = 0,
$$
\n(29)

which is Sylvester equation  $(AX + XB = C)$ . Solving Eq. [\(29\)](#page-4-3) for  $C^{r+1}$  and substituting in Eq. [\(20](#page-3-3)) or Eq. [\(26](#page-4-0)), we get the solution  $u_{r+1}$  at the collocation points. In particular, given an initial approximation  $u_0(x, t)$ , we get a linear fractional singular problem in  $u_1(x, t)$  by substituting  $r = 0$  in Eq. [\(20](#page-3-3)), which is solved by mentioned procedure to get  $u_1(x, t)$  at the collocation points.

# <span id="page-4-1"></span>**Numerical results and examples**

In this section, we have used the above technique for solving the singular and nonlinear fractional time-dependent Emden–Fowler equation. In these examples, exact solutions are being and comparison between Haar–Picard technique approximate solution and the exact solution do to show the efficiency of our method to solve such equations.

<span id="page-4-5"></span><span id="page-4-2"></span>**Example 4.1** We consider the singular and nonlinear fractional time-dependent Emden–Fowler heat-type equation [[19,](#page-10-15) [22\]](#page-10-18):

$$
\frac{\partial^2 u}{\partial x^2} + \frac{\zeta}{x} \frac{\partial u}{\partial x} - (24t + 16t^2 x^2) e^u - 2x^2 e^{u/2} = \frac{\partial^{\alpha} u}{\partial t^{\alpha}} \tag{30}
$$

where  $\zeta = 5$ , with initial and boundary conditions:

$$
u(x, 0) = 0, \quad u(0, t) = 0,u(1, t) = -2\ln(1 + t), \quad 0 \le x, t \le 1,
$$
\n(31)

Exact solution for  $\alpha = 1$  is  $u(x, t) = -2 \ln(1 + tx^2)$ .

We use  $u_0 = 0$  as an initial approximation and apply our method, we get the approximate solution of this singular equation. We see in Table [1](#page-4-4) the different values of  $\alpha$  when

<span id="page-4-4"></span>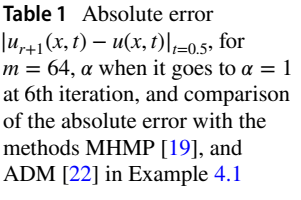

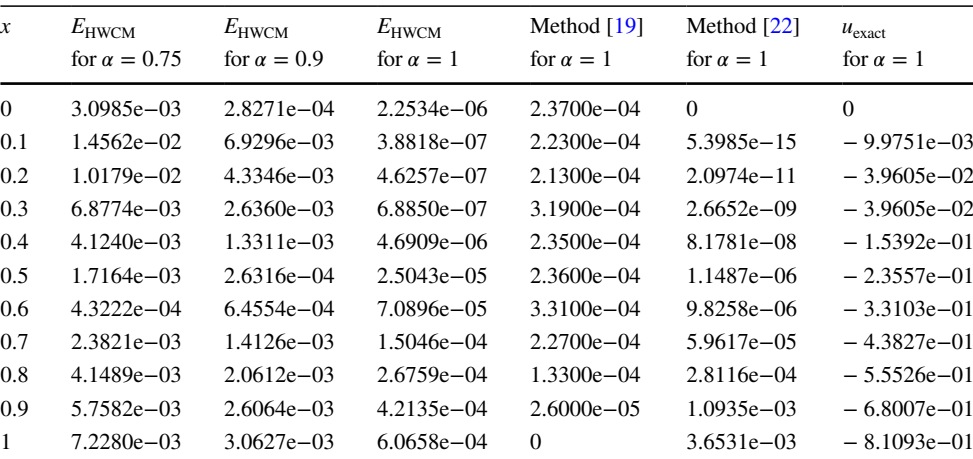

<span id="page-5-0"></span>**Table 2** Absolute error  $|u_{r+1}(x, t) - u(x, t)|_{t=0.5}$ , for  $m = 64$ ,  $\alpha$  when it goes to  $\alpha = 1$ at 6th iteration, and comparison of the absolute error with MHPM [[19](#page-10-15)], ADM [\[22\]](#page-10-18) in Example [4.2](#page-5-1)

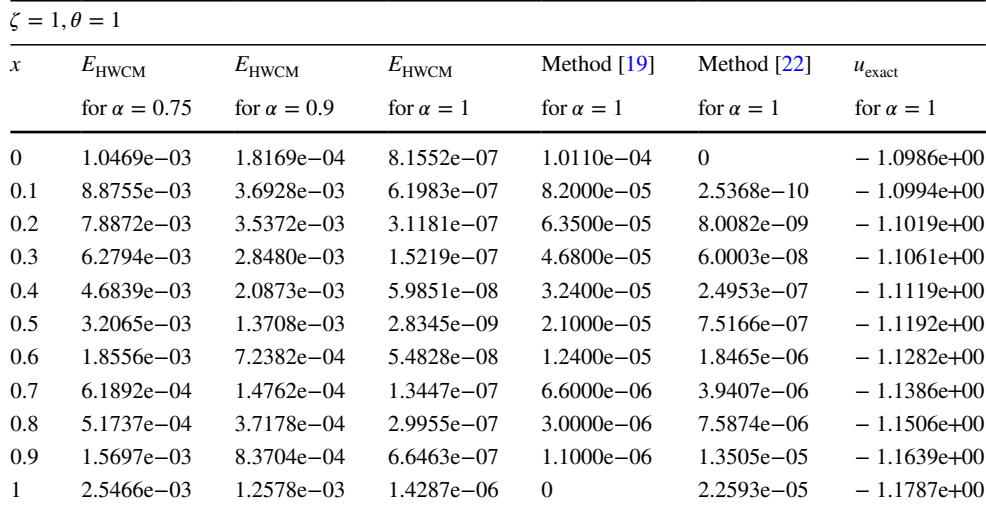

<span id="page-5-2"></span>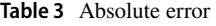

 $|u_{r+1}(x, t) - u(x, t)|_{t=0.5}$ , for  $m = 64$ ,  $\alpha$  when it goes to  $\alpha = 1$ at 6th iteration, and comparison of the absolute error with the MHPM [[19](#page-10-15)], ADM [\[22\]](#page-10-18) in Example [4.2](#page-5-1)

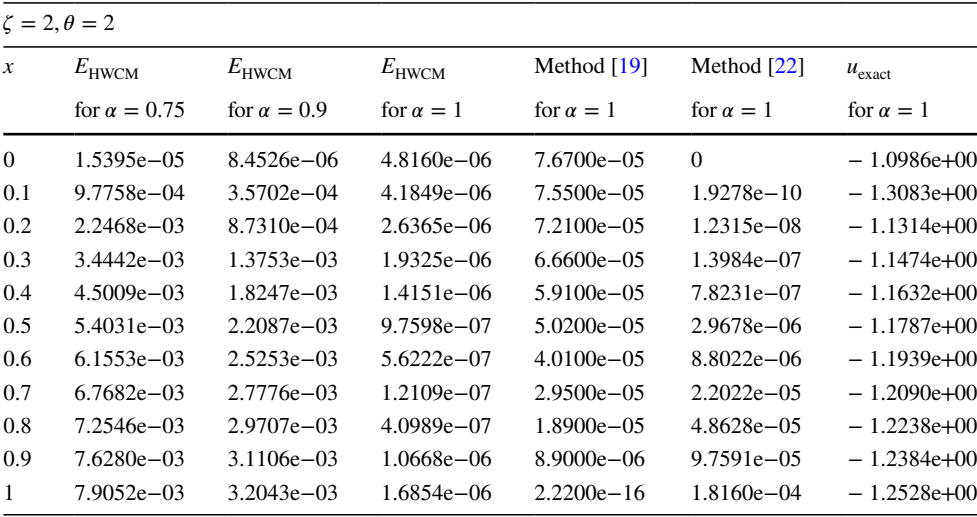

it goes to  $\alpha = 1$ ; the absolute errors show that the solution of method converges to exact solution. We also compare our results on the absolute error by the method introduced in [\[19](#page-10-15), [22](#page-10-18)]. In Fig. [1](#page-6-0), absolute errors show that increasing the number of iterations, approximate solutions to the present method approach the exact solution, and also we plotted absolute errors of approximate solutions in diferent values *m* for  $\alpha = 1$  in Fig. [2,](#page-7-0) as can be seen, by increasing the resolution *m* approximate solutions approach the exact solution.

<span id="page-5-1"></span>**Example 4.2** Consider the singular and nonlinear fractional time-dependent Emden–Fowler heat-type equation [[19](#page-10-15)]:

$$
\frac{\partial^2 u}{\partial x^2} + \left(\frac{\zeta}{x}\right) \frac{\partial u}{\partial x} - \theta t(tx)^{-2+\theta}
$$
  

$$
(x^2 - t(-1 + \zeta + \theta)e^u - t^2(tx))^{-2+2\theta}\theta^2 e^{2u} = \frac{\partial^{\alpha} u}{\partial t^{\alpha}}
$$
(32)

with initial and boundary conditions

$$
u(x, 0) = -\ln(3), \quad u(0, t) = -\ln(3),
$$
  

$$
u(1, t) = -\ln(3 + t^{\theta}), \quad 0 \le x, t \le 1,
$$
 (33)

where  $\zeta$  and  $\theta$  are constants and exact solution for  $\alpha = 1$  is  $u(x, t) = -\ln(3 + (tx)^{\theta}).$ 

We use  $u_0(x, t) = -\ln(3)$  as an initial approximation and apply our technique, we get approximate solution of this sin-gular problem. In Table [2](#page-5-0), we set  $\zeta = 1, \theta = 1$ . In Table 2, we see the different values of  $\alpha$  when it goes to  $\alpha = 1$ ; the absolute error shows the solution of method converges to the exact solution. We have got a comparison with the numerical results in [[19\]](#page-10-15), and our solution by present method is in Table [2.](#page-5-0) Another case of Example [4.2](#page-5-1) is that  $\zeta = 2$ ,  $\theta = 2$ . In Table [3,](#page-5-2) we see the different values of  $\alpha$  when it goes to  $\alpha = 1$ . Absolute error shows the solution of method converges to exact solution. We have got a comparison with numerical results

**Table 4** Absolute error

in Example [4.3](#page-6-1)

in [\[19](#page-10-15)], and our solution by present method is in Table [3](#page-5-2). We note that the methods in [\[19](#page-10-15), [22](#page-10-18)] are modifed homotopy perturbation method, and the Adomian decomposition method (ADM) that solve Examples [4.1](#page-4-5) and [4.2](#page-5-1) in integer derivative with respect to *t* that means  $\alpha = 1$ . For two cases of values of  $\zeta$ ,  $\theta$ , we plotted in Figs. [3,](#page-7-1) [4](#page-8-0) absolute errors of different iterations for  $m = 64$ ,  $\alpha = 1$ , as can be seen, increasing the iterations approximate solutions approach the exact solutions, also Figs. [5](#page-8-1), [6](#page-9-0) show that increasing the resolution *m*, absolute errors becomes less each time.

<span id="page-6-1"></span>**Example 4.3** Consider the following singular and nonlinear fractional time-dependent in homogeneous Emden–Fowler equation:

$$
\frac{\partial^2 u}{\partial x^2} + \frac{\zeta}{x} \frac{\partial u}{\partial x} + e^u - e^{\frac{u}{2}} + h(x, t) = \frac{\partial^{\alpha} u}{\partial t^{\alpha}}
$$
(34)

where  $h(x, t) = \frac{f(t)}{2}$  $\sqrt{tx^2+5}+(tx^2+5)^2$  $(tx^2+5)^{\frac{1}{2}}$  $\frac{\sqrt{2}}{2}$ , with initial and boundary condition:

$$
u(x, 0) = -\ln(5), \quad u(0, t) = -\ln(5),
$$
  

$$
u(1, t) = -\ln(5 + t), \quad 0 \le x, t \le 1,
$$
 (35)

<span id="page-6-2"></span>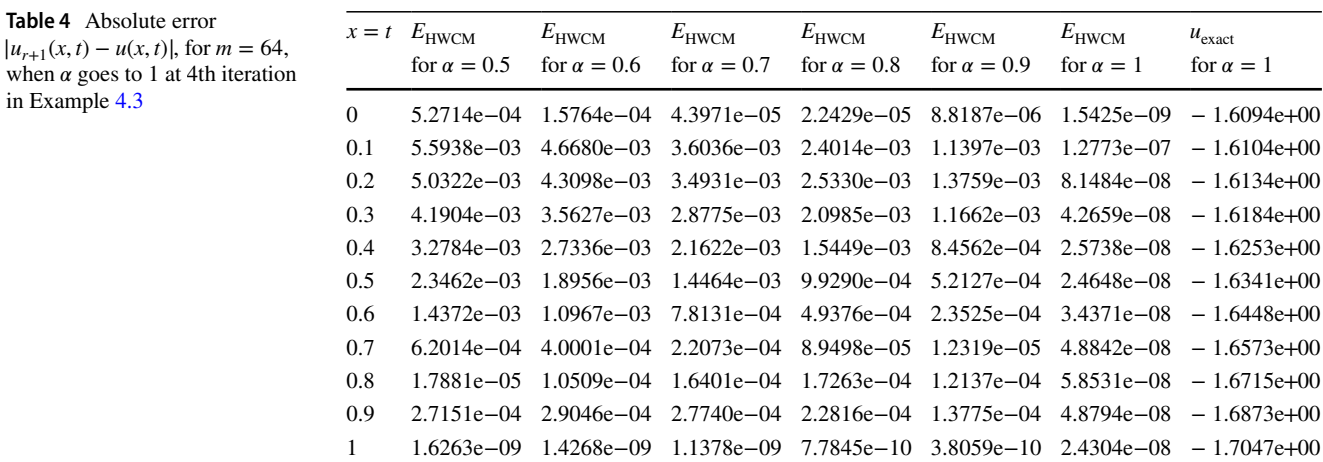

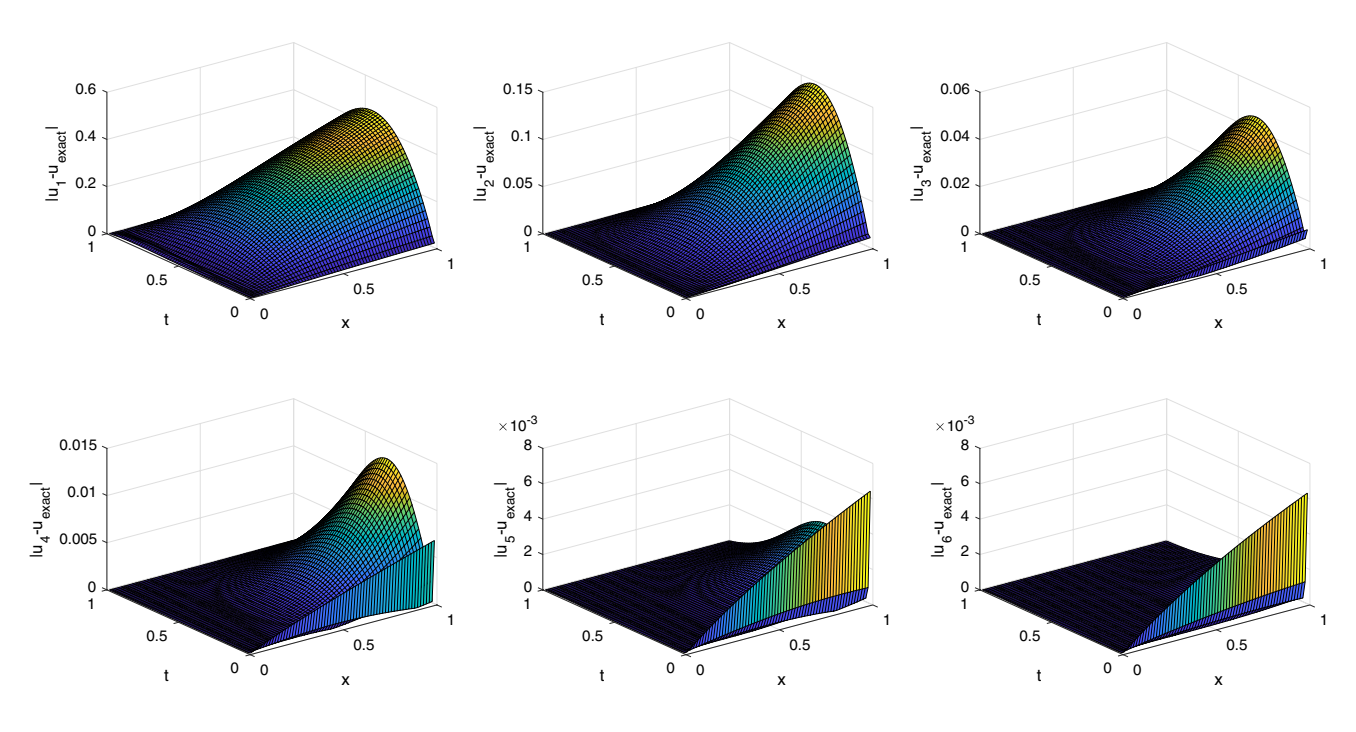

<span id="page-6-0"></span>**Fig. 1** Absolute errors for  $\alpha = 1$ ,  $m = 64$  of different iterations, Example [4.1](#page-4-5)

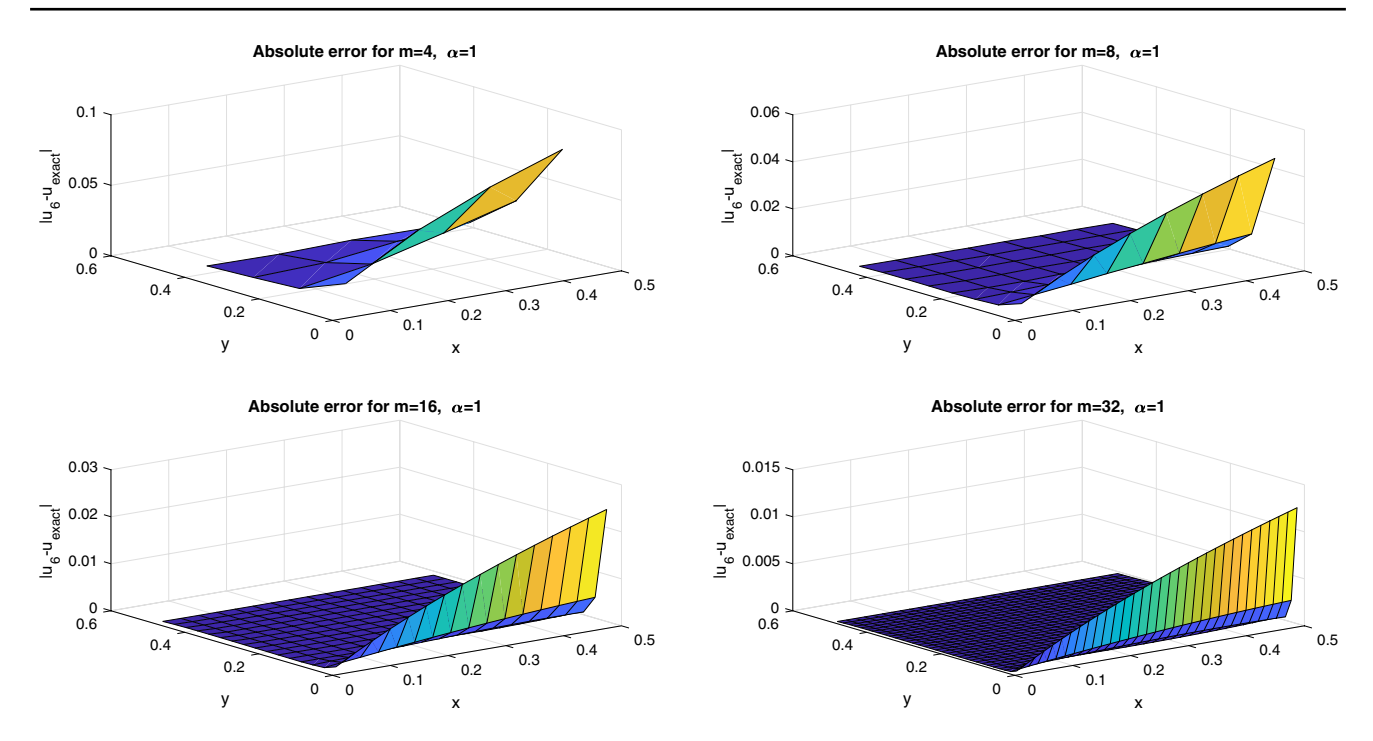

<span id="page-7-0"></span>**Fig. 2** Absolute errors for different values of  $m$ ,  $\alpha = 1$ , in 6th iteration, Example [4.1](#page-4-5)

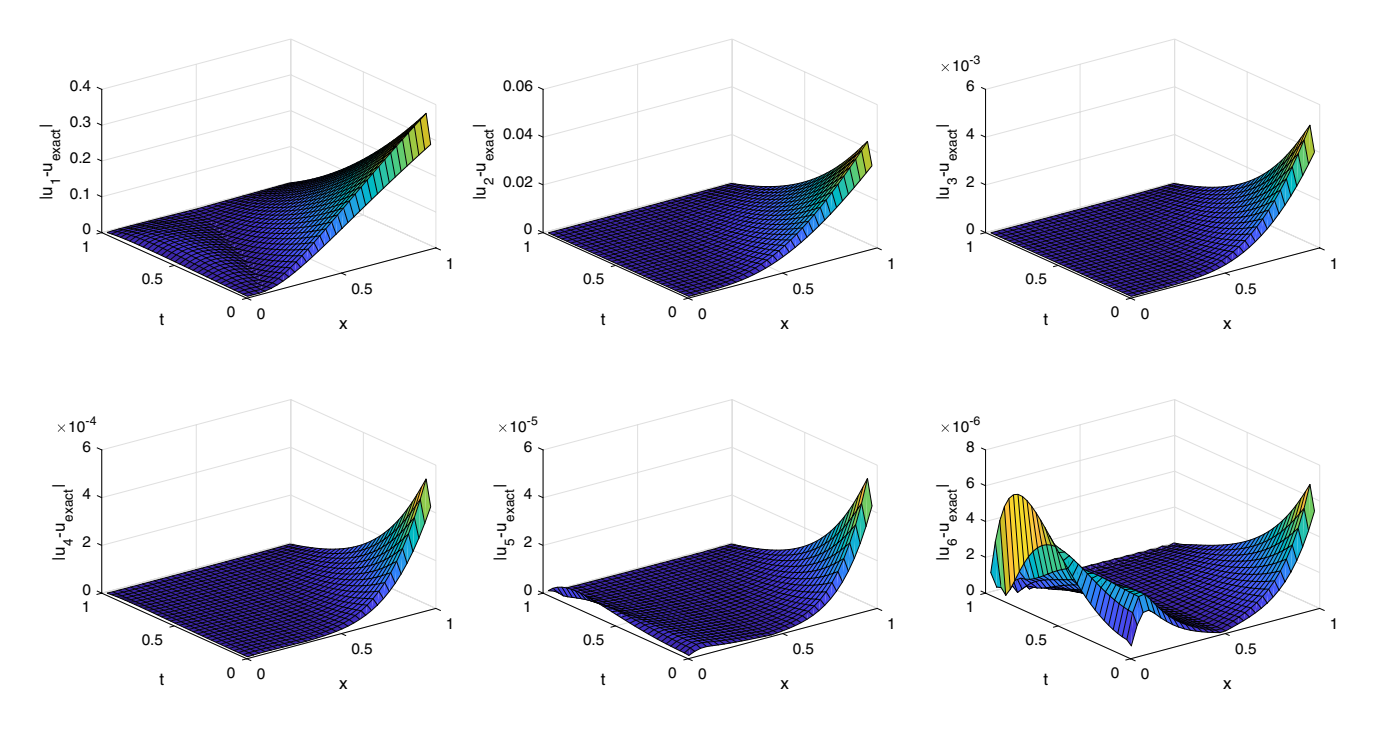

<span id="page-7-1"></span>**Fig.** 3 Absolute errors for  $\alpha = 1$ ,  $m = 64$  of different iterations, Example [4.2](#page-5-1)  $\zeta = 1$ ,  $\theta = 1$ 

where  $\zeta$  is constant and  $\zeta = 1$ , and exact solution for  $\alpha = 1$ is  $u(x, t) = -\ln(5 + tx^2)$ .

We use  $u_0 = -\ln(5)$  as an initial approximation and apply our technique, we get the approximate solution of this singular problem. We see in Fig. [7](#page-9-1) increasing the iterations at

<sup>2</sup> Springer

each stage, the absolute errors show that the solution of the method converges to the exact solution. In Table [4](#page-6-2), we list the absolute errors for different values of  $\alpha$ , as can be seen, when  $\alpha$  tends to 1, absolute errors also decrease and the approximate solution approaches the exact solution.

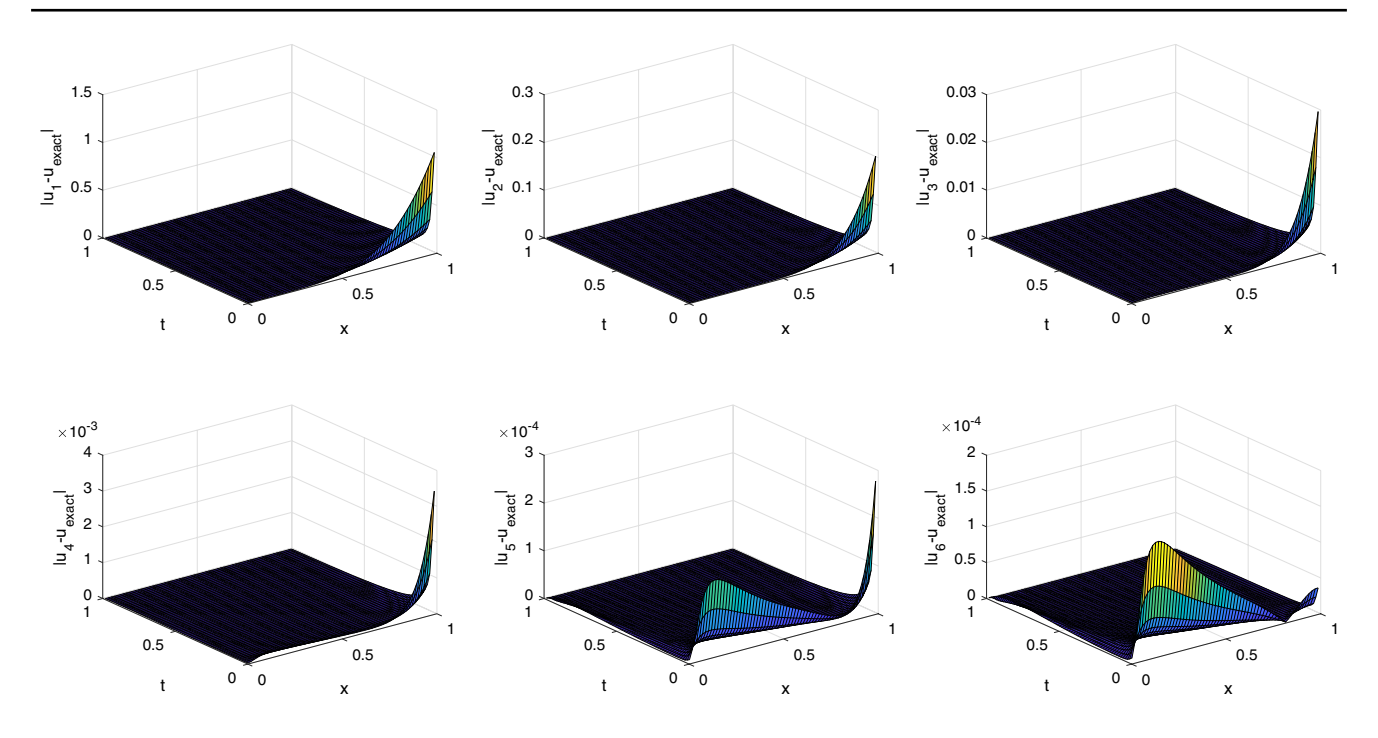

<span id="page-8-0"></span>**Fig. 4** Absolute errors for  $\alpha = 1, m = 64, \theta = 2, \zeta = 2$  in 6th iteration, Example [4.2](#page-5-1)

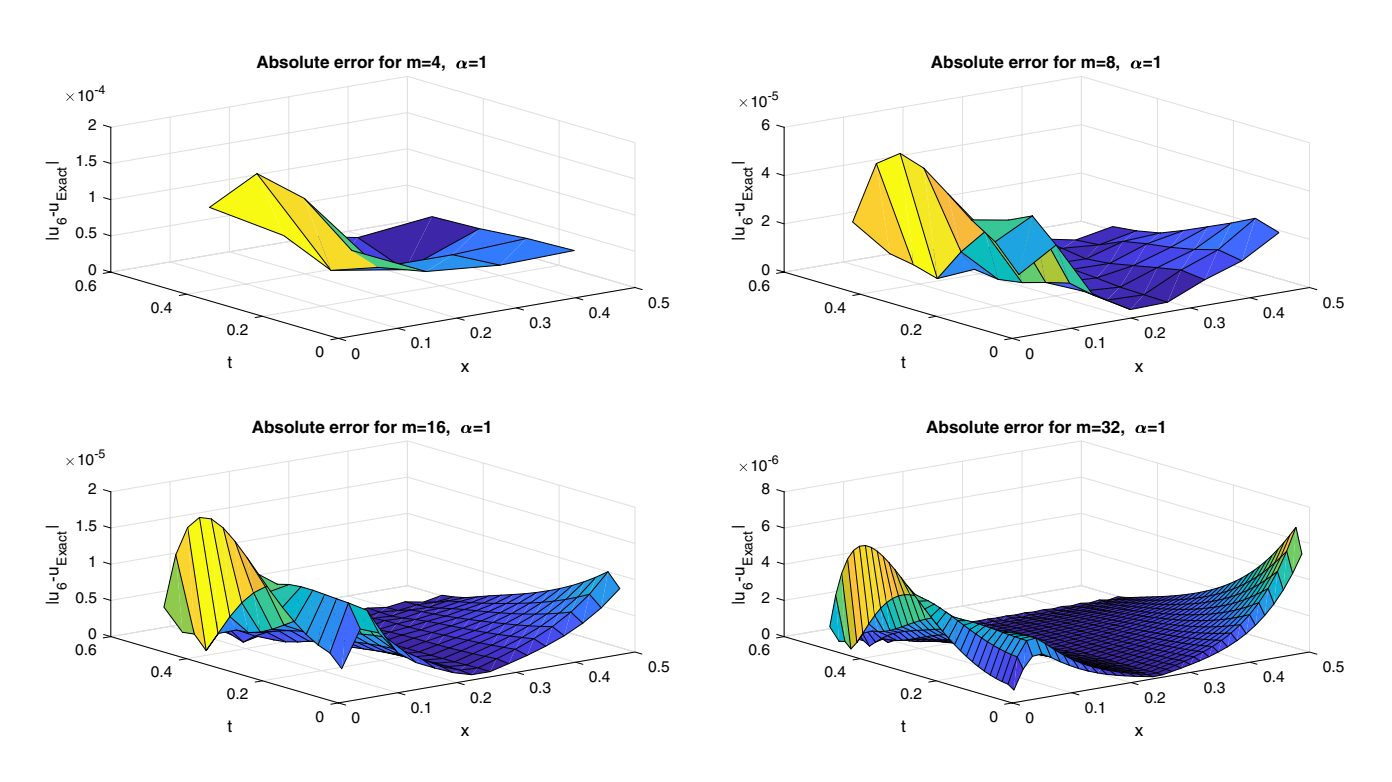

<span id="page-8-1"></span>**Fig. 5** Absolute errors for different values of *m*,  $\alpha = 1$ ,  $\theta = 1$ ,  $\zeta = 1$  in 6th iteration, Example [4.2](#page-5-1)

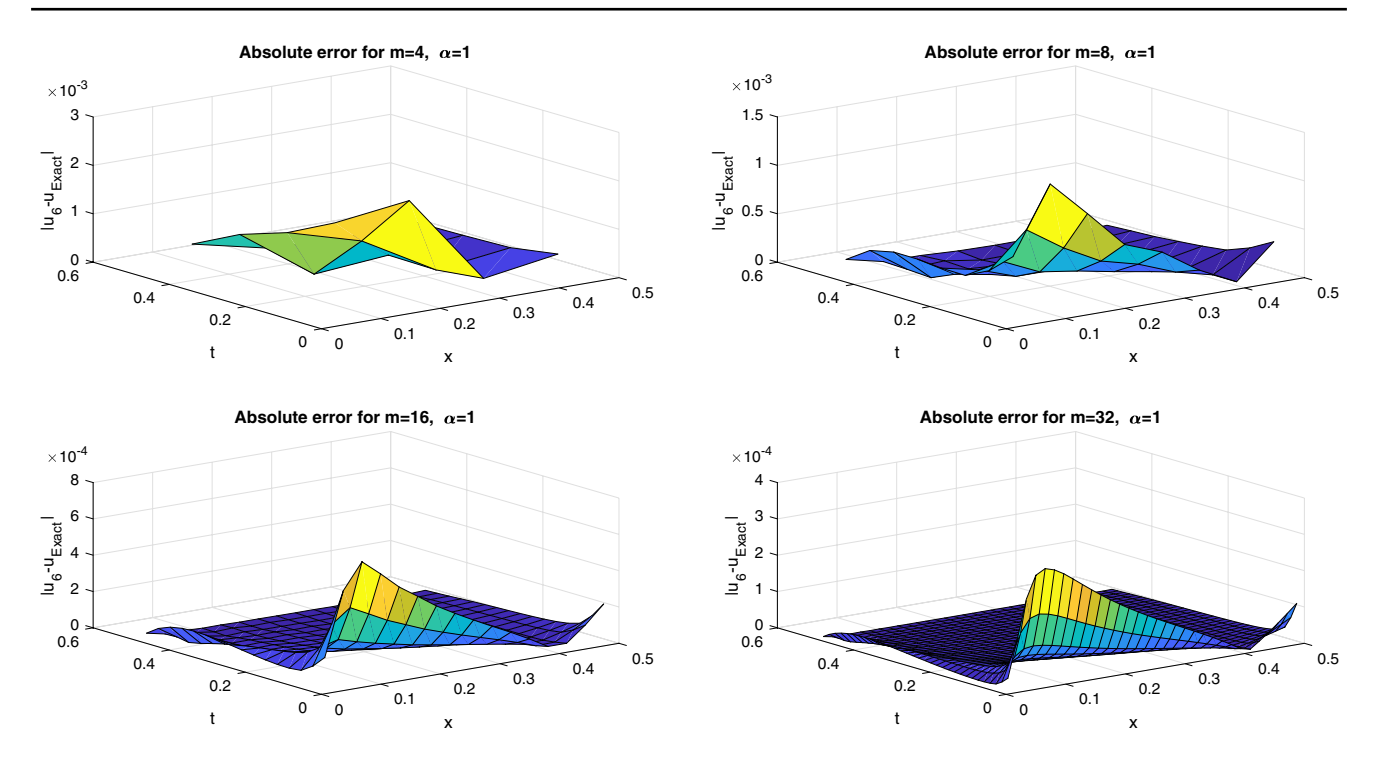

<span id="page-9-0"></span>**Fig. 6** Absolute errors for different values of *m*,  $\alpha = 1$ ,  $\theta = 2$ ,  $\zeta = 2$  in 6th iteration, Example [4.2](#page-5-1)

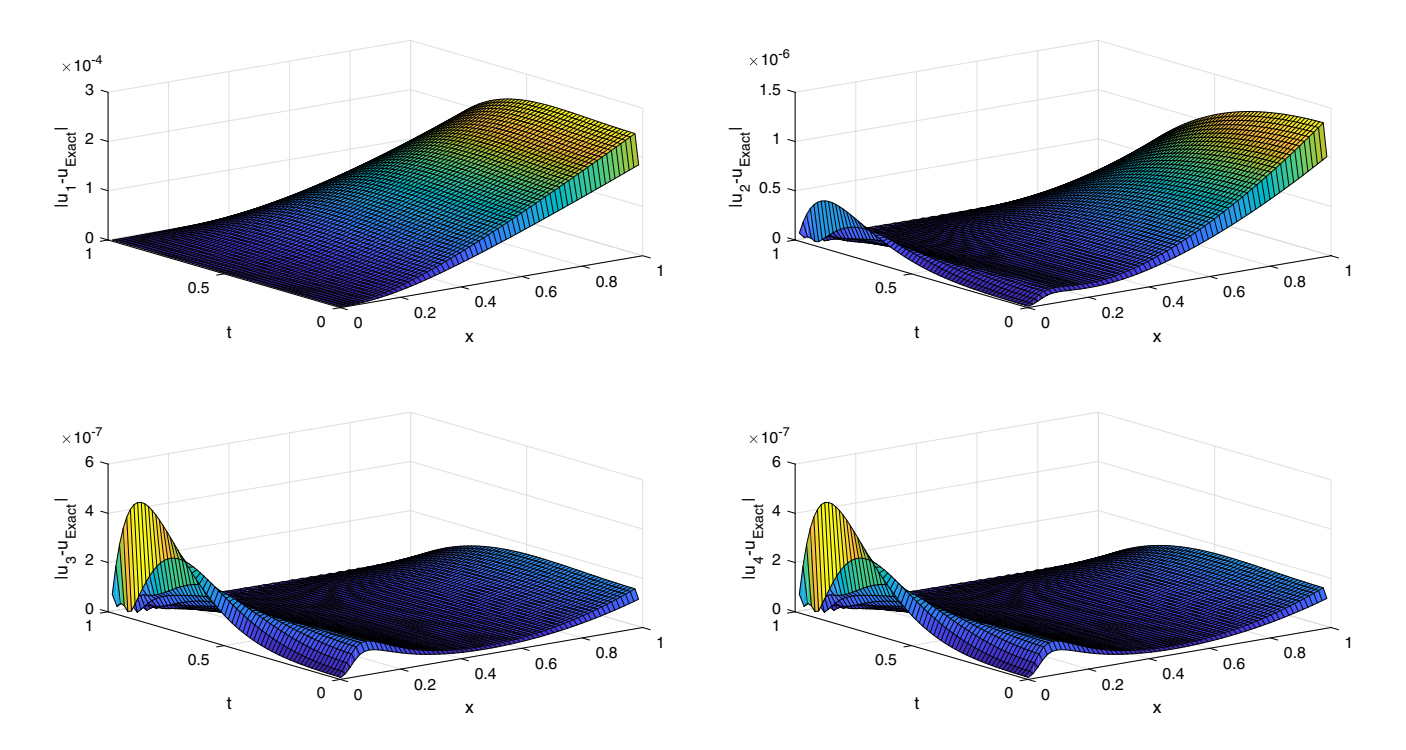

<span id="page-9-1"></span>**Fig. 7** Absolute errors for  $\alpha = 1$ ,  $m = 64$  of different iterations, Example [4.3](#page-6-1)

### **Conclusion**

We have proposed the Haar wavelet collocation–Picard method for solving the singular and nonlinear time-dependent Emden–Fowler-type equations with initial and boundary conditions of the fractional order. Indeed, we combined the Haar wavelet and the Picard technique to solve singular and nonlinear fractional partial diferential equations such as Examples [4.1](#page-4-5), [4.2](#page-5-1), and [4.3](#page-6-1). The main advantage of this method is that the singular and nonlinear fractional partial diferential equation can be converted into an algebraic system of linear equations. We note that the use of the Haar wavelets and the Picard technique for solving these singular and nonlinear fractional equations is the frst one to occur. We clearly realized that the method is more accurate on computing the approximate solutions and the results showed the efficiency of the method. Tables  $1$  and  $3$  show that our results are more accurate as compared to modifed homotopy perturbation method introduced in [\[19](#page-10-15)] and Adomian decomposition method [\[22](#page-10-18)]. The method proposed in this paper is easy to implement for this type of singular and nonlinear fractional partial diferential equations and does not require complex computations.

**Open Access** This article is distributed under the terms of the Creative Commons Attribution 4.0 International License [\(http://creativeco](http://creativecommons.org/licenses/by/4.0/) [mmons.org/licenses/by/4.0/](http://creativecommons.org/licenses/by/4.0/)), which permits unrestricted use, distribution, and reproduction in any medium, provided you give appropriate credit to the original author(s) and the source, provide a link to the Creative Commons license, and indicate if changes were made.

# **References**

- <span id="page-10-6"></span>1. Aminikhah, H., Kazemi, S.: On the numerical solution of singular Lane-Emden type equations using cubic B-spline approximation. Int. J. Appl. Comput. Math. **3**, 703–712 (2017)
- 2. Aydinlik, S., kiris, A.: A high-order numerical method for solving nonlinear Lane–Emden type equations arising in astrophysics. Astrophys. Space Sci. **363**, 264 (2018)
- <span id="page-10-7"></span>3. Bataineh, A.S., Noorani, M.S.M., Hashim, I.: Solutions of timedependent Emden–Fowler type equations by homotopy analysis method. Phys. Lett. **371**, 72–82 (2007)
- <span id="page-10-0"></span>4. Chen, Y.M., Wu, Y.B., et al.: Wavelet method for a class of fractional convection–diffusion equation with variable coefficients. J. Comput. Sci. **1**, 146–149 (2010)
- <span id="page-10-8"></span>5. Deniz, S., Bildik, N.: A new analytical technique for solving Lane–Emden type equations arising in astrophysics. Bull. Belg. Math. Soc. Simon Stevin **24**, 305–320 (2017)
- <span id="page-10-1"></span>6. El-Wakil, S.A., Elhanbaly, A., Abdou, M.: Adomian decomposition method for solving fractional nonlinear diferential equations. Appl. Math. Comput **182**, 313–324 (2006)
- <span id="page-10-9"></span>7. Ghorbani, A., Bakherad, M.: A variational iteration method for solving nonlinear Lane–Emden problems. New Astron. **54**, 1 (2017)
- <span id="page-10-14"></span>8. Harley, C., Momoniat, E.: First integrals and bifurcations of a Lane–Emden equation of the second kind. J. Math. Anal. Appl. **344**(2), 757–764 (2008)
- <span id="page-10-21"></span>9. Hashim, I., Abdulaziz, O., Momani, S.: Homotopy analysis method for fractional ivps. Commun. Nonlinear Sci. Numer. Simul **14**, 674–684 (2009)
- <span id="page-10-2"></span>10. He, J.H.: Some applications of nonlinear fractional diferential equations and their approximations. Bull. Sci. Technol. **15**(2), 86–90 (1999)
- <span id="page-10-3"></span>11. Heydari, M.H., Hooshmandasl, M.R., Maalek Ghaini, F.M., Fereidouni, F.: Two-dimensional Legendre wavelets for solving fractional Poisson equation with dirichlet boundary conditions. Eng. Anal. Bound. Elem. **37**, 1331–1338 (2013)
- <span id="page-10-20"></span>12. Nazari-Golshan, A., Nourazar, S., Ghafoori-Fard, H., Yildirim, A., Campo, A.: A modifed homotopy perturbation method coupled with the fourier transform for nonlinear and singular Lane–Emden equations. Appl. Math. Lett. **26**(10), 1018–1025 (2013)
- <span id="page-10-10"></span>13. Parand, K., Delkhosh, M.: An efective numerical method for solving the nonlinear singular Lane–Emden type equations of various orders. J. Teknol. **79**, 25–36 (2017)
- <span id="page-10-22"></span>14. Podlubny, I.: Fractional Diferential Equations. Academic Press, New York, NY (1999)
- <span id="page-10-17"></span>15. Rach, R.C., Duan, J.S., Wazwaz, A.M.: Solving coupled Lane– Emden boundary value problems in catalytic difusion reactions by the Adomian decomposition method. J. Math. Chem. **52**(1), 255–267 (2014)
- <span id="page-10-4"></span>16. Saeed, U., Rahman, M.: Haar wavelet Picard method for fractional nonlinear partial diferential equations. Appl. Math. Comput. **264**, 310–322 (2015)
- <span id="page-10-5"></span>17. Saha Ray, S., Patra, A.: Haar wavelet operational methods for the numerical solutions of fractional order nonlinear oscillatory Van der Pol system. Appl. Math. Comput. **220**, 659–667 (2013)
- <span id="page-10-11"></span>18. Singh, R., Wazwaz, A.M., Kumar, J.: An efficient semi-numerical technique for solving nonlinear singular boundary value problems arising in various physical models. Int. J. Comput. Math. **93**, 1330–1346 (2015)
- <span id="page-10-15"></span>19. Singh, R., Singh, S., Wazwaz, A.M.: A modifed homotopy perturbation method for singular time dependent Emden–Fowler equations with boundary conditions. J. Math. Chem. **54**, 918–931 (2016)
- <span id="page-10-13"></span>20. Singh, R., Garg, H., Guleria, V.: Haar wavelet collocation method for Lane–Emden equations with Dirichlet, Neumann and Neumann-Robin boundary conditions. Comput. Appl. Math. **346**, 150–161 (2019)
- <span id="page-10-16"></span>21. Wazwaz, A.M.: A new algorithm for solving diferential equations of Lane–Emden type. Appl. Math. Comput. **118**(2), 287–310 (2001)
- <span id="page-10-18"></span>22. Wazwaz, A.M.: Analytical solution for the time-dependent Emden–Fowler type of equations by Adomian decomposition method. Appl. Math. Comput. **166**, 638–651 (2005)
- <span id="page-10-19"></span>23. Wazwaz, A.M.: A reliable iterative method for solving the timedependent singular Emden–Fowler equations. Open Eng. **3**(1), 99–105 (2013)
- <span id="page-10-12"></span>24. Wong, J.S.: On the generalized Emden–Fowler equation. SIAM Rev. **17**(2), 339–360 (1975)

**Publisher's Note** Springer Nature remains neutral with regard to jurisdictional claims in published maps and institutional affiliations.